# Aula Prática 2

## Docente: Miguel Tavares Coimbra

## **1. Espaço de cor RGB**

- Crie uma função que permita visualizar individualmente as componentes R, G e B de uma imagem.
- Sugestões:
	- **i.** Crie 3 novas imagens usando objectos do tipo *ImagePanel* (ver código de apoio).
	- **ii.** Crie 3 botões/funções diferentes, um por cada componente do espaço RGB, que actuem sobre a imagem visualizada.

# **2. Espaço de cor HSI**

- Crie uma função que permita visualizar individualmente as componentes H, S e I de uma imagem.
- Sugestões:
	- **i.** Crie 3 novas imagens usando objectos do tipo *ImagePanel* (ver código de apoio).
	- **ii.** Crie 3 botões/funções diferentes, um por cada componente do espaço HSI, que actuem sobre a imagem visualizada.

iii. 
$$
H = \begin{cases} \theta & \Leftarrow B \le G \\ 2\pi - \theta & \Leftarrow B > G \end{cases}
$$
  $\theta = \cos^{-1} \begin{cases} \frac{1}{2} [(R - G) + (R - B)] \\ [(R - G)^2 + (R - B)(G - B)]^{1/2} \end{cases}$   
iv.  $S = 1 - \frac{3}{(R + G + B)} [\min(R, G, B)]$   
v.  $I = \frac{1}{3} (R + G + B)$ 

**vi.** Há valores em que o H e o S estão indefinidos. Porquê?

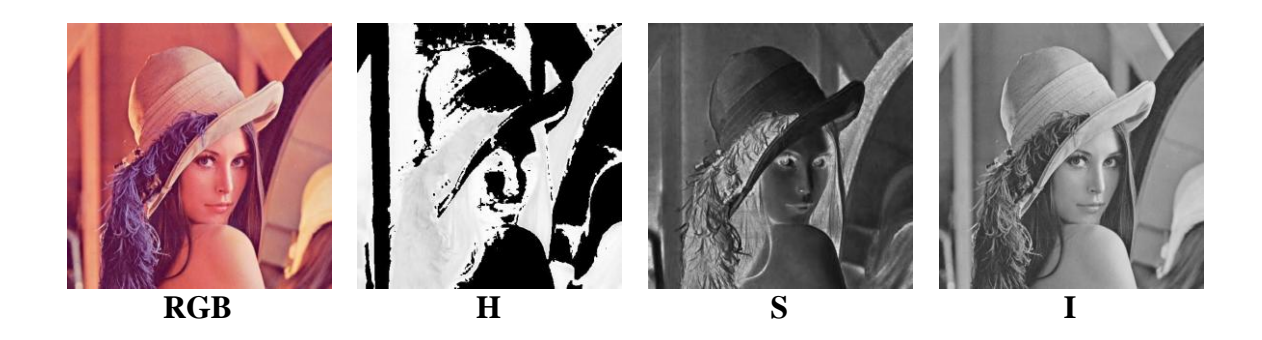

### **3. Pseudocor**

 Crie uma função que aplica um algoritmo de pseudocor a uma imagem a preto-e-branco. Pode usar a técnica que quiser (intensity slicing, intensity to colour,...).

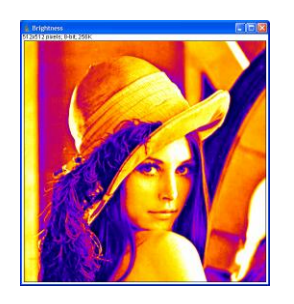

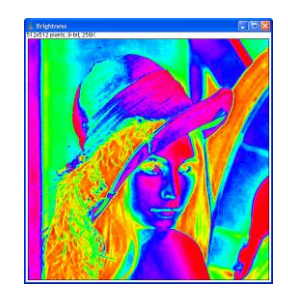

### **4. Histogramas.**

- Crie uma função que calcule o histograma da *Intensity* (*HSI*) de uma imagem. Este deverá ser visualizado numa nova janela (*Frame*).
- Sugestões:
	- **i.**  $I = (R + G + B)/3$
	- **ii.** Trabalhe a função *paint* (*public void paint(Graphics g)*) da nova janela, que deverá desenhar um histograma baseado numa variável interna do tipo *int[256]*.
	- **iii.** Classe *java.awt.Graphics*: *drawLine*, *drawRect*, etc.
- [Opcional] Crie uma função que calcule os três histogramas de cor (espaço RGB) de uma imagem. Estes deverão ser visualizados numa única janela.

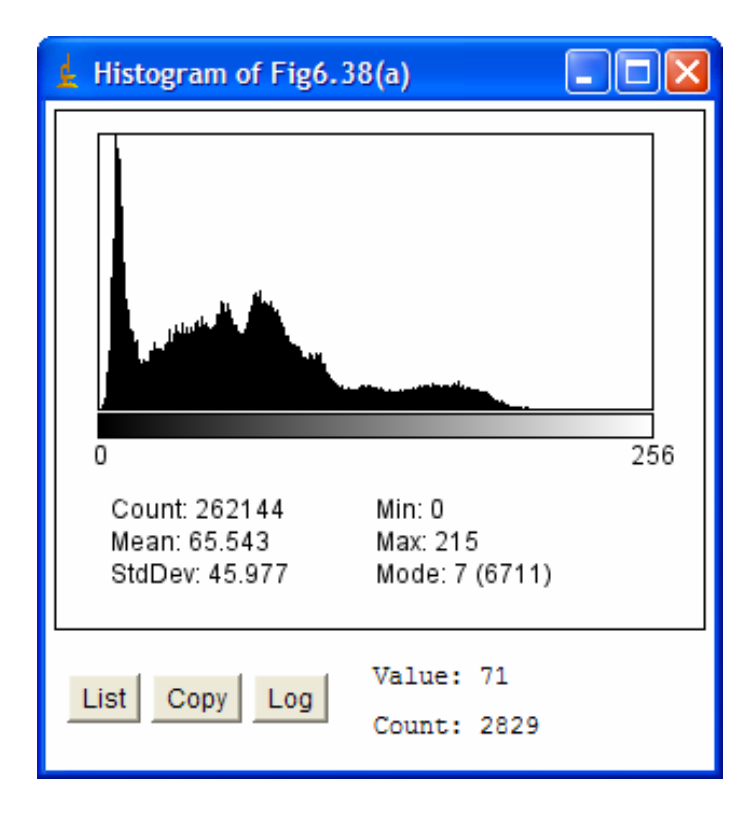